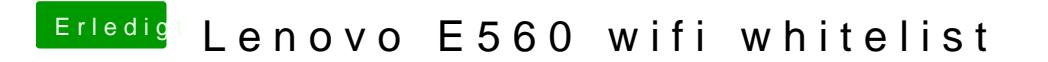

Beitrag von dedalus69 vom 4. April 2018, 18:17

In Systeminfo wird bei usb die Bluetooth nicht angezeigt deswegen braucht u